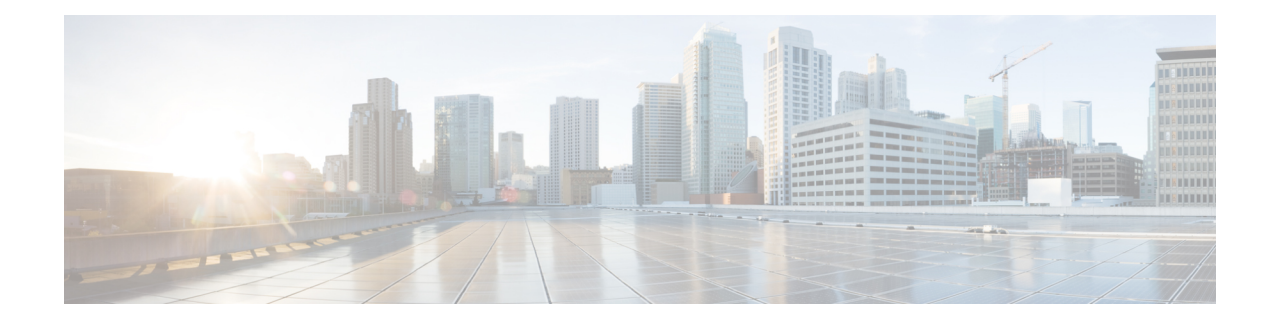

# **IP VRF Context Configuration Mode Commands**

The IP VRF Context Configuration Mode is used to create and manage the Virtual Routing and Forwarding (VRF) context instance for BGP/MPLS VPN, GRE, IPSec tunneling or service interfaces for virtual routing, addresses, address resolution options, etc.

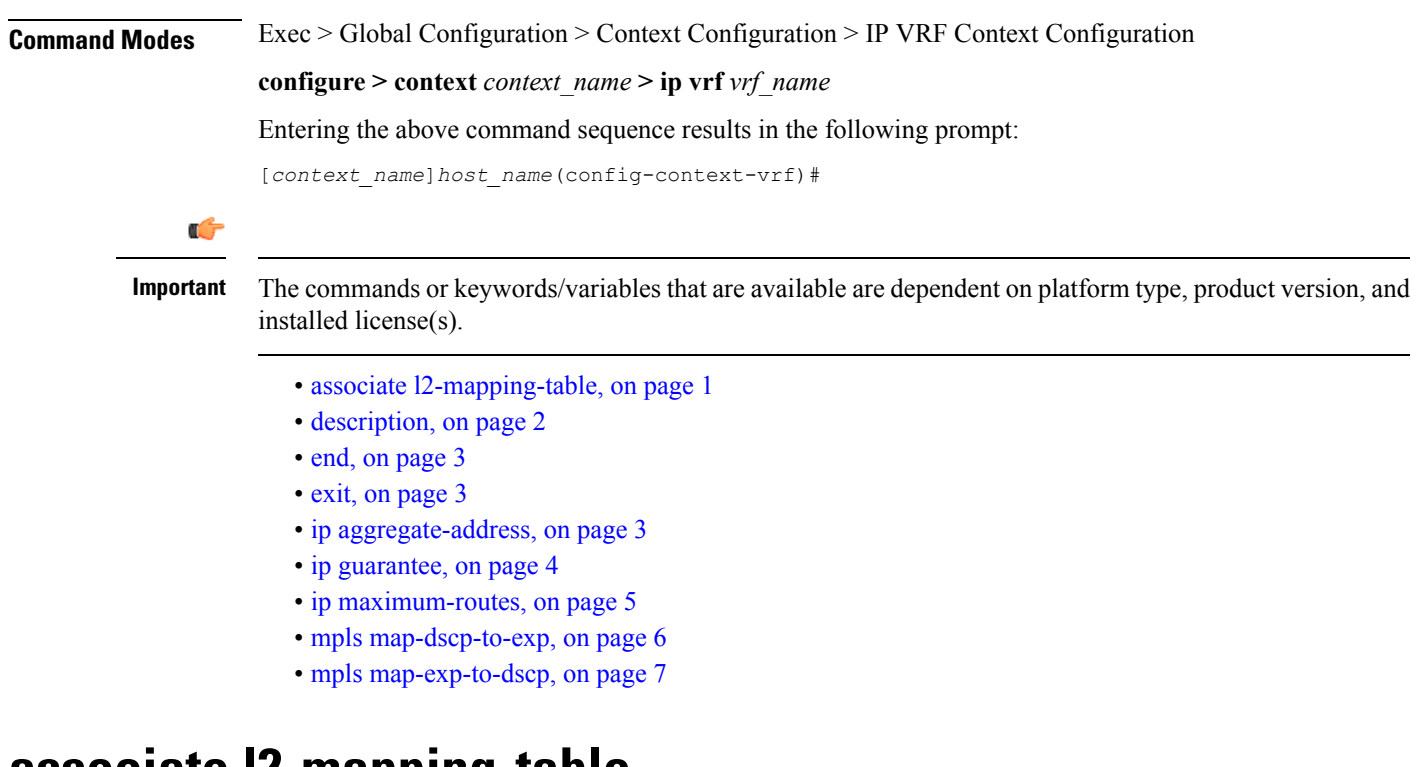

### <span id="page-0-0"></span>**associate l2-mapping-table**

Associates a global QoS-to-Level 2 mapping table with this VRF.

**Product** ePDG **HSGW** P-GW SAEGW

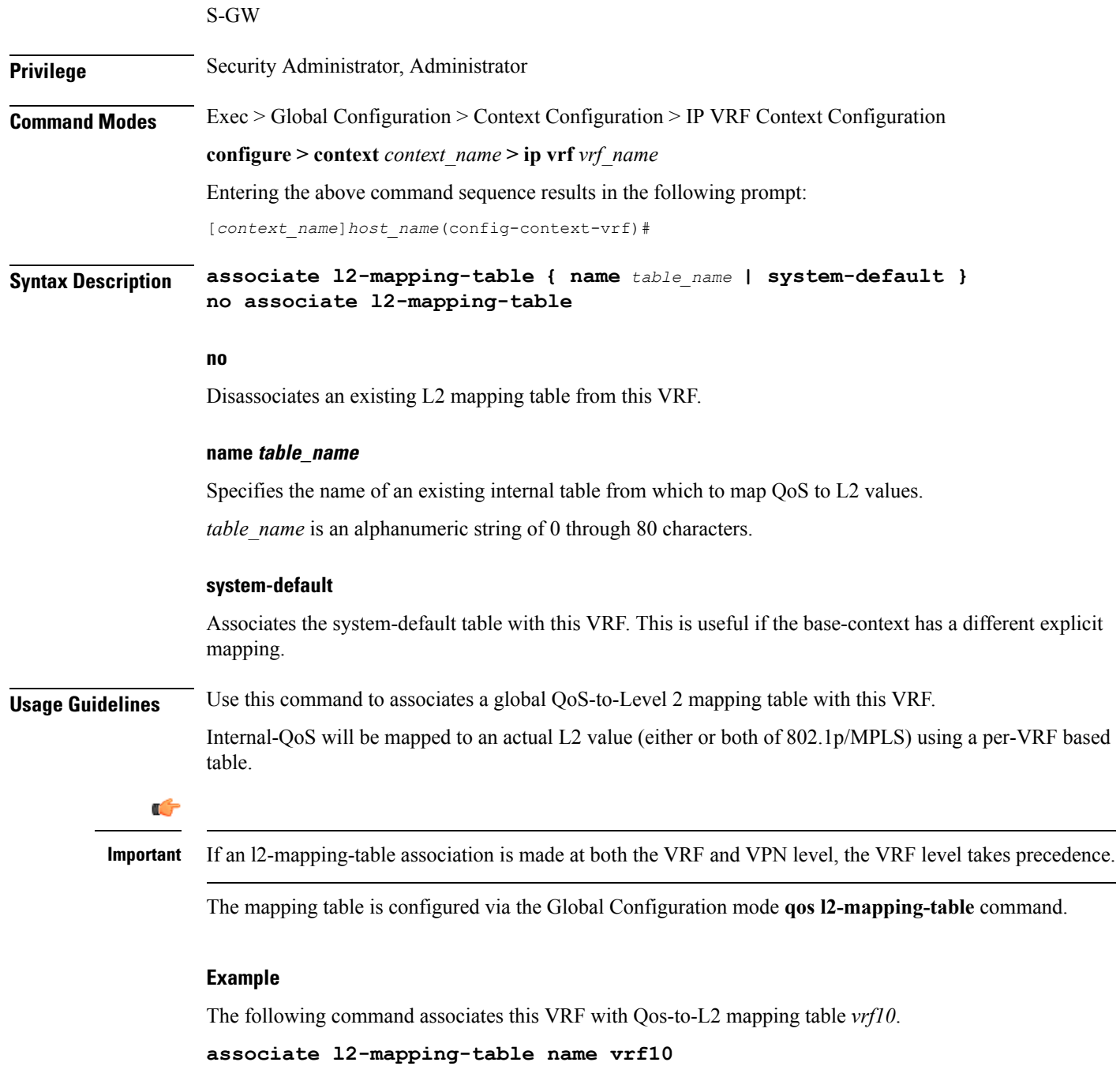

# <span id="page-1-0"></span>**description**

Allows you to enter descriptive text for this configuration.

**Product** All

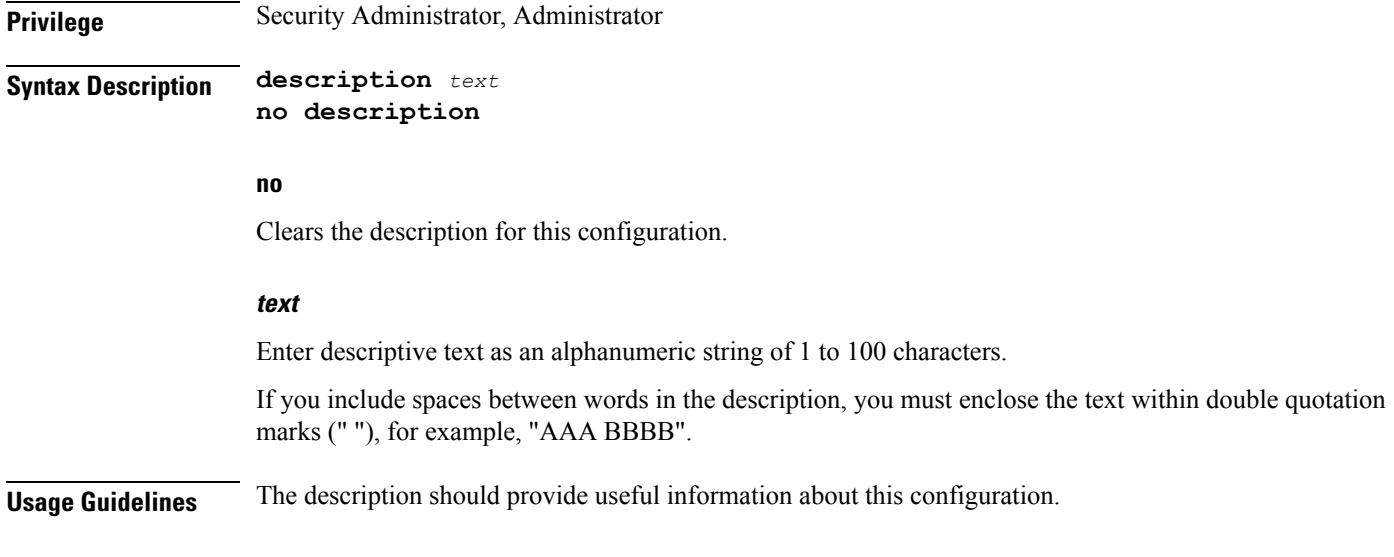

## <span id="page-2-0"></span>**end**

Exits the current configuration mode and returns to the Exec mode.

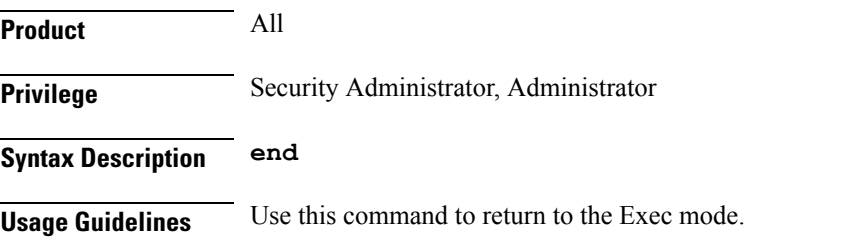

## <span id="page-2-1"></span>**exit**

Exits the current mode and returns to the parent configuration mode.

<span id="page-2-2"></span>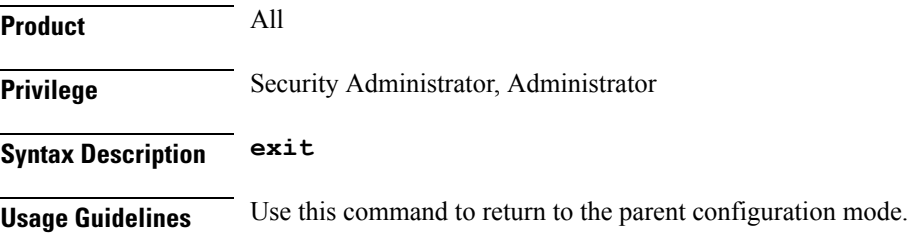

## **ip aggregate-address**

Specifies an IPv4 address/mask for aggregating frame routes in the VRF.

**Product** All

I

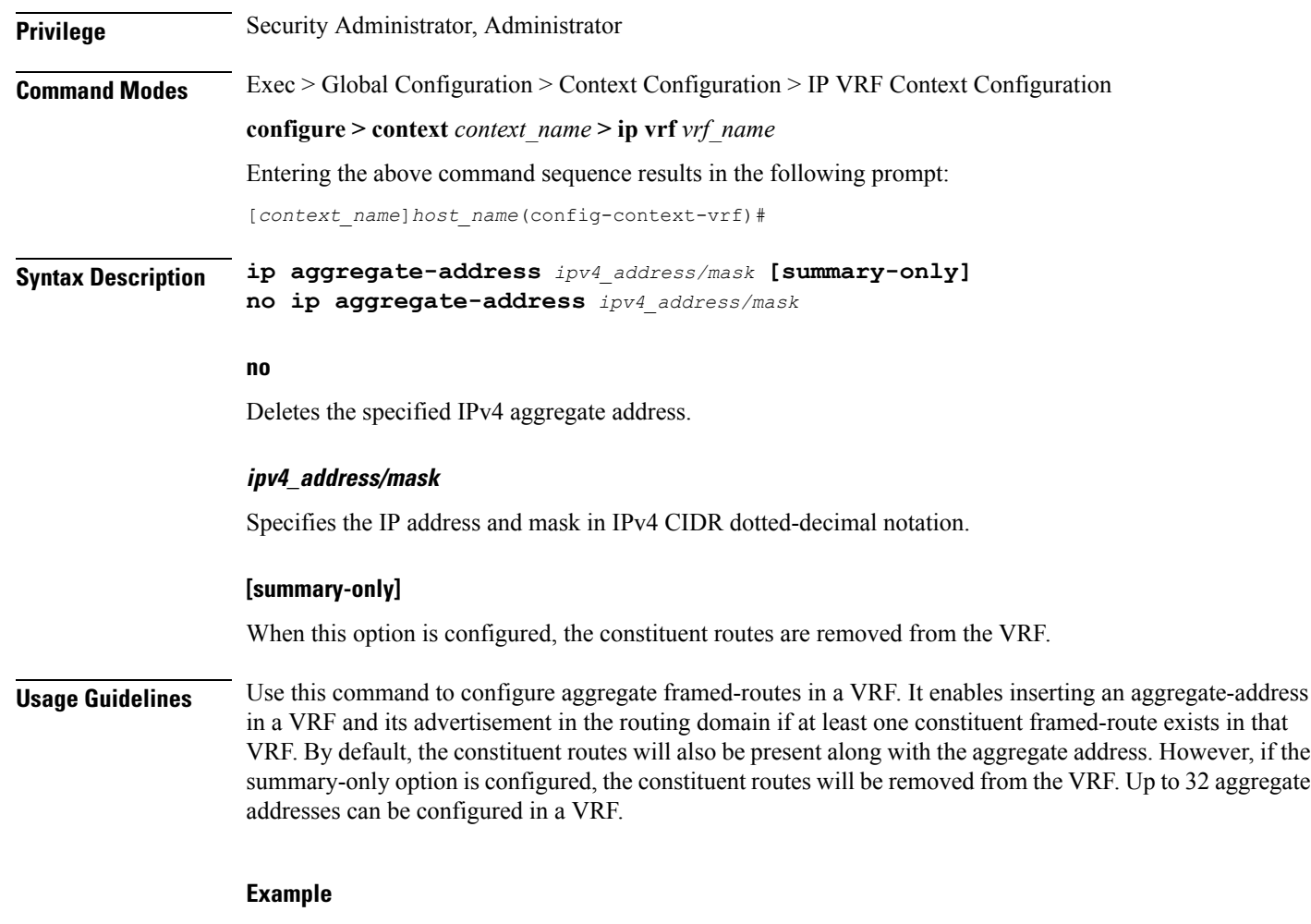

The following example sets an IPv4 aggregate address for the VFR:**ip aggregate-address 196.168.34.55/24**

## <span id="page-3-0"></span>**ip guarantee**

Enables and disables local switching of framed route packets.

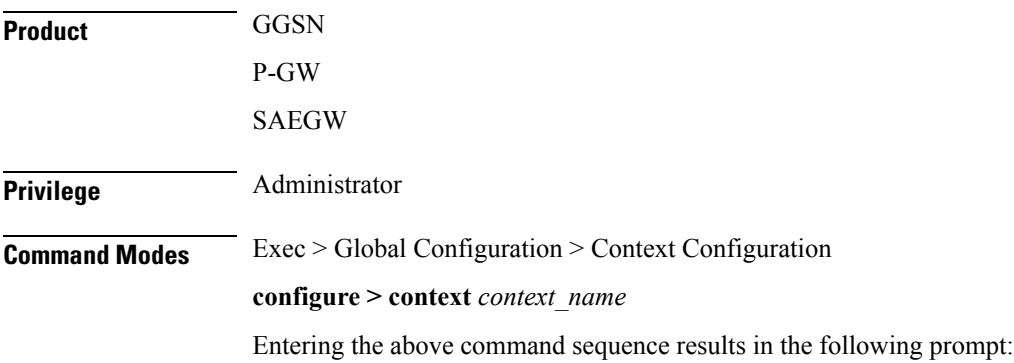

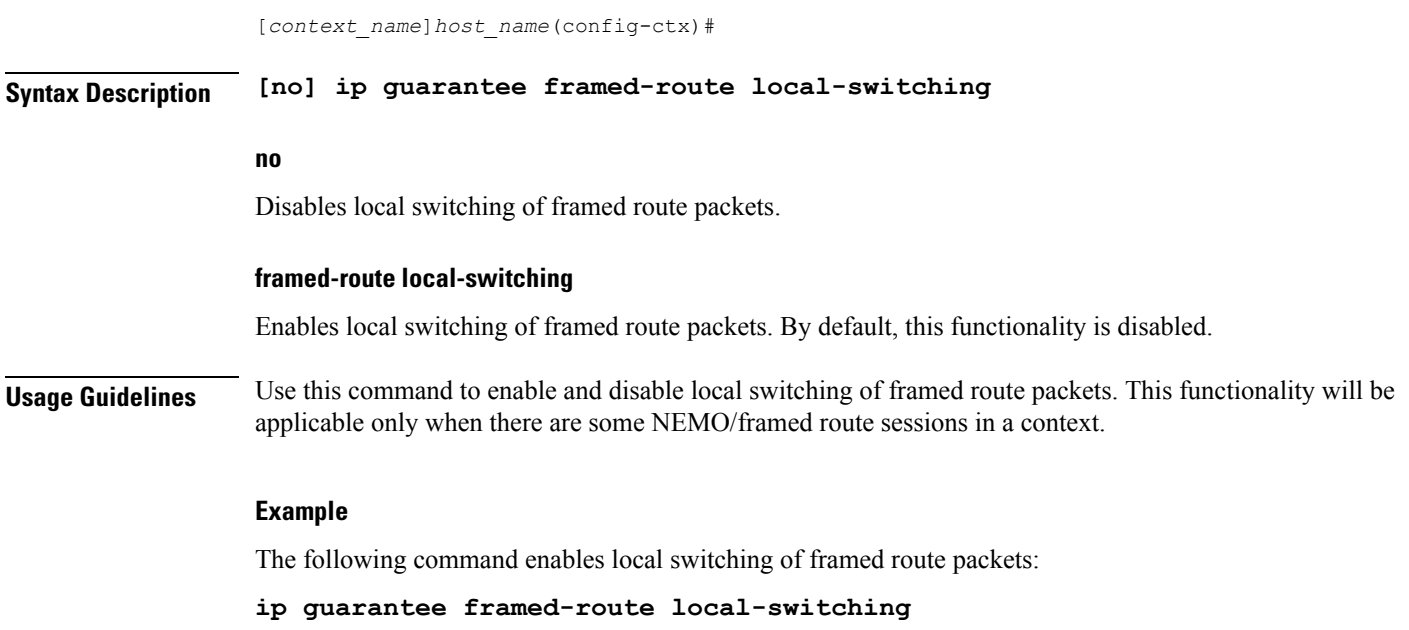

# <span id="page-4-0"></span>**ip maximum-routes**

This command configures the maximum number of routes in an IP VRF routing table configured in this context.

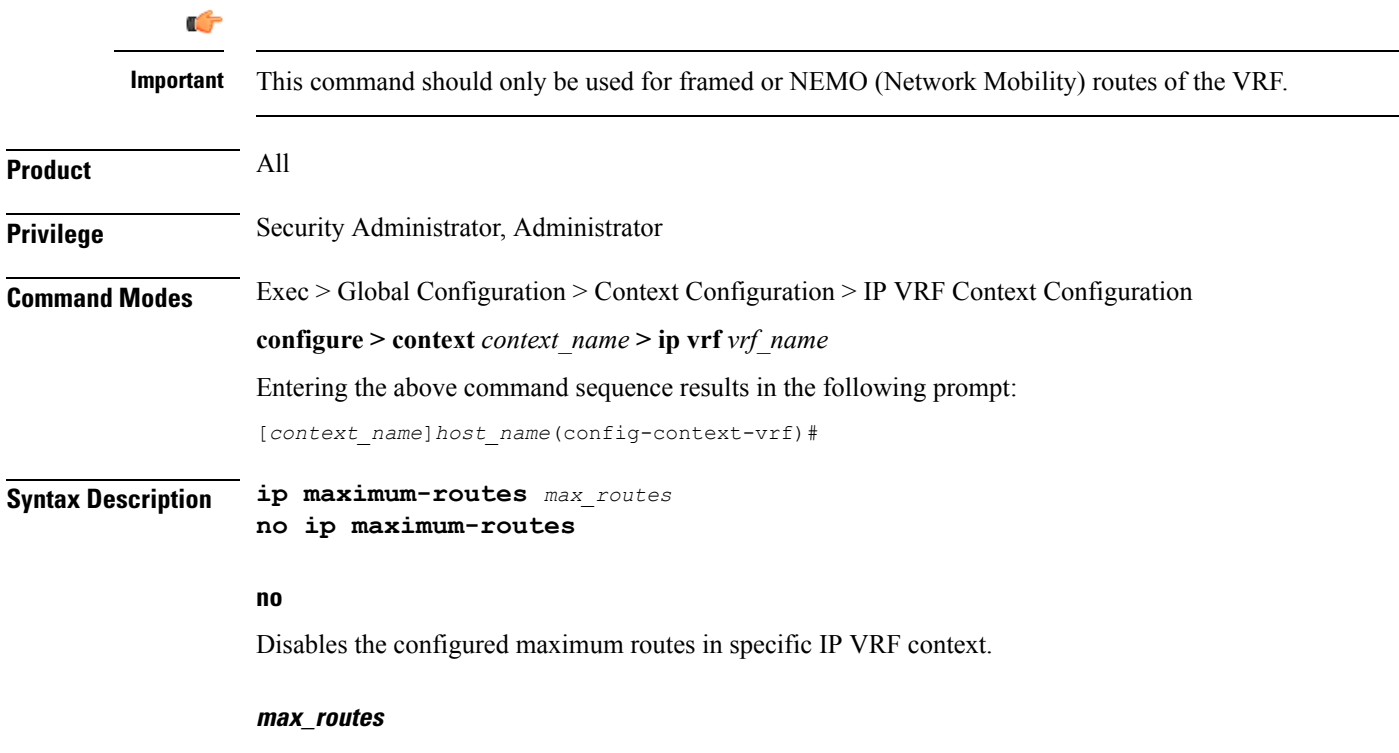

Sets the maximum number of routes in a specific IP VRF context.

*max routes* must be an integer from 1 through 32768 or 65536 (release 17.0+).

**Usage Guidelines** Use this command to configure the maximum number of routes in a particular VRF routing table. When the number of routes in the VRF is more than the maximum limit configured, a critical log is generated indicating that the number of routes is over the limit. Once the number of routes in the VRF goes under the limit, a **clear log** is generated.

> The maximum routes configured using this command will be sent to the threshold configuration logic for appropriate action. For more information on threshold configuration, refer to descriptions of the **threshold route-service** and **threshold poll route-service interval** commands in the *Global Configuration Mode Commands* chapter.

### **Example**

The following command sets *1000* routes as a maximum limit for specific VRF context:

```
ip maximum-routes 1000
```
### <span id="page-5-0"></span>**mpls map-dscp-to-exp**

This command maps the final differentiated services code point (DSCP) bit value in the IP packet header to the final Experimental (EXP) bit value in the MPLS header for incoming traffic.

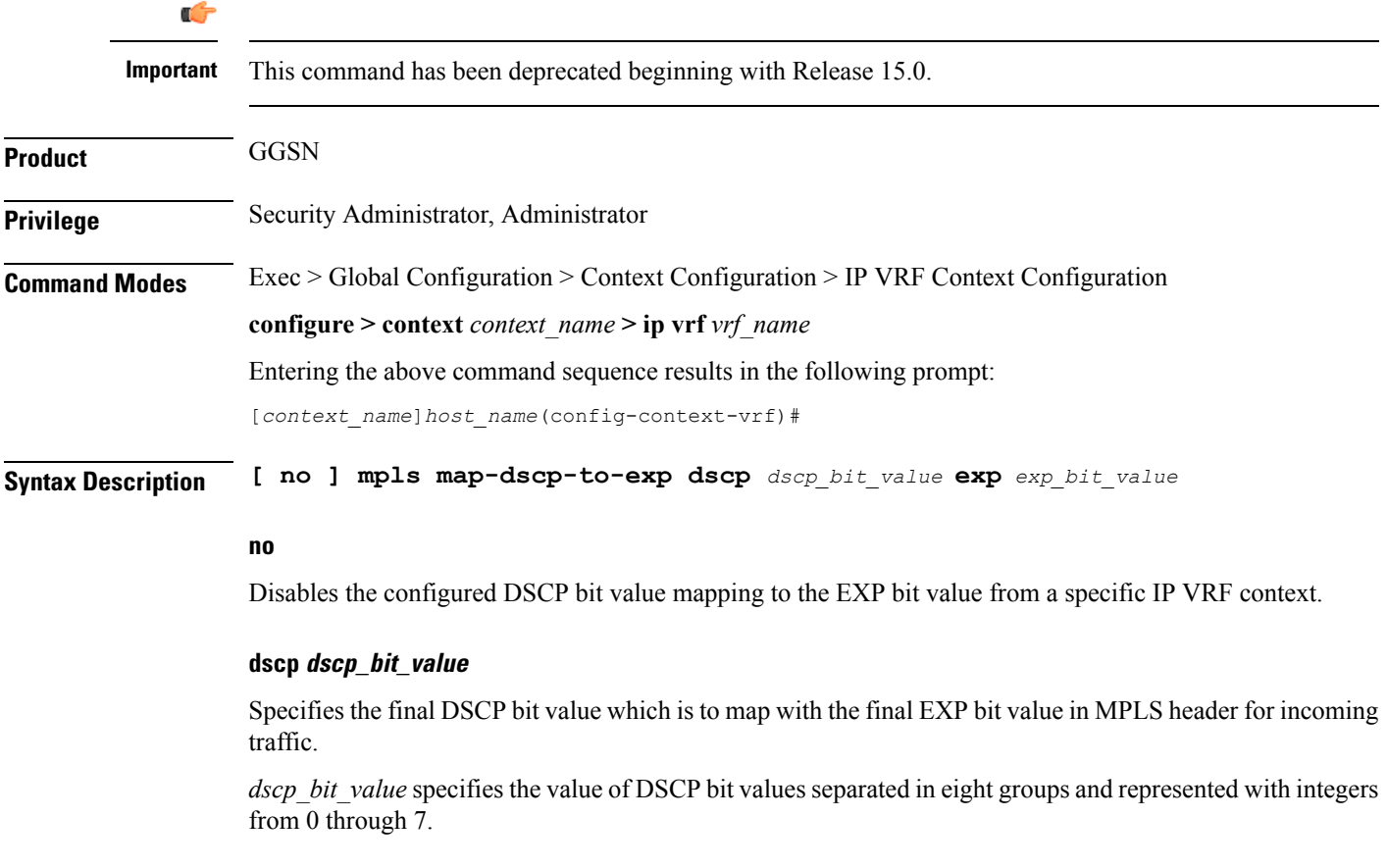

Ш

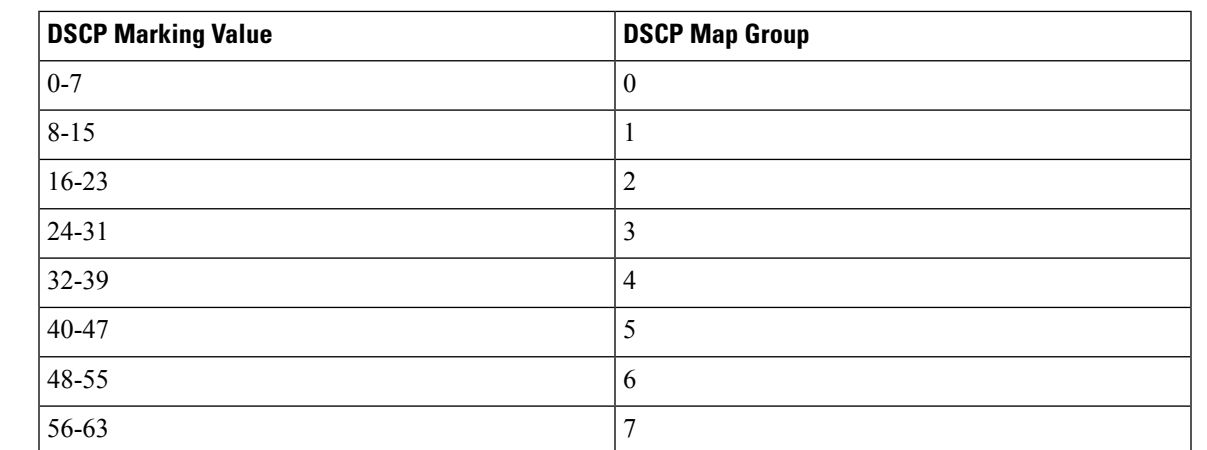

The default representation of DSCP value in eight groups is given in the following table:

### **exp exp\_bit\_value**

Specifies the final EXP bit value in MPLS header to which the final DSCP bit value 0 to 7 (represented in eight values) coming from incoming traffic will be mapped.

*exp\_bit\_value* is the value of EXP bit in MPLS header and must be an integer between 0 through 7.

**Usage Guidelines** Use this command to map the final DSCP value coming from incoming IP traffic to a final EXP value in MPLS header. This mapping determines the QoS and service parameters to which the packet is assigned.

### **Example**

The following command maps the DSCP value *3* (24 to 31) to EXP bit *3* in MPLS header:

**mpls map-dscp-to-exp dscp 3 exp 3**

### <span id="page-6-0"></span>**mpls map-exp-to-dscp**

Maps incoming the Experimental (EXP) bit value in MPLS header to the internal differentiated services code point (DSCP) bit value in IP packet headers for outgoing traffic.

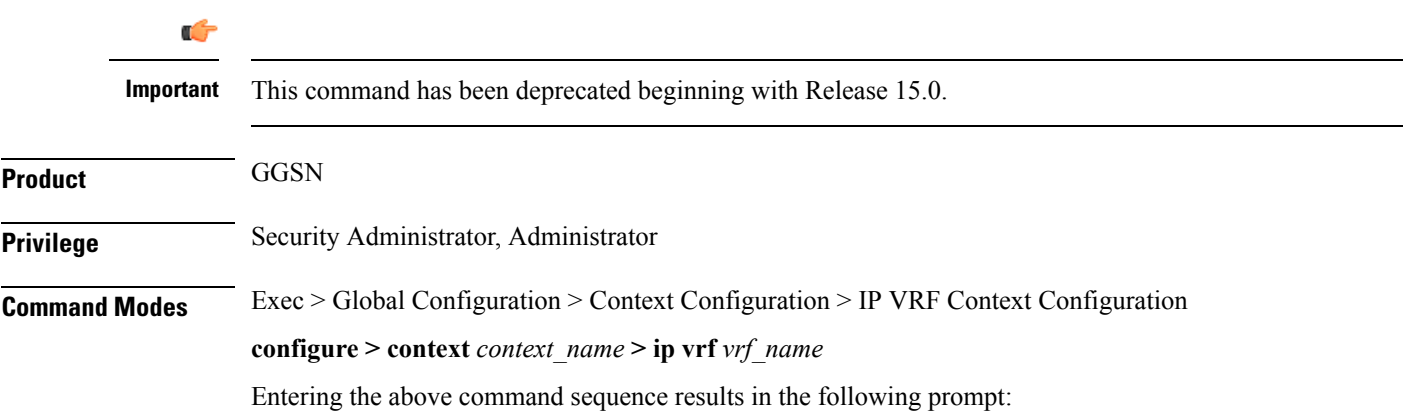

[*context\_name*]*host\_name*(config-context-vrf)#

**Syntax Description [ no ] mpls map-exp-to-dscp exp** *exp\_bit\_value* **dscp** *dscp\_bit\_value*

#### **no**

Disables the configured EXP bit value mapping to DSCP bit value from specific IP VRF context.

#### **exp exp\_bit\_value**

Specifies the incoming EXP bit value in MPLS header to which the internal DSCP bit value 0 to 7 (represented in 8 values) in IP traffic will be mapped.

*exp\_bit\_value* is the value of the EXP bit in an MPLS header and must be an integer from 0 through 7.

### **dscp dscp\_bit\_value**

Maps the DSCP bit value with the incoming EXP bit value in an MPLS header.

*dscp\_bit\_value* specifies the value of the DSCP bit values separated in eight groups and represented with integers between 0 through 7.

The default representation of DSCP value in eight groups is given in the following table:

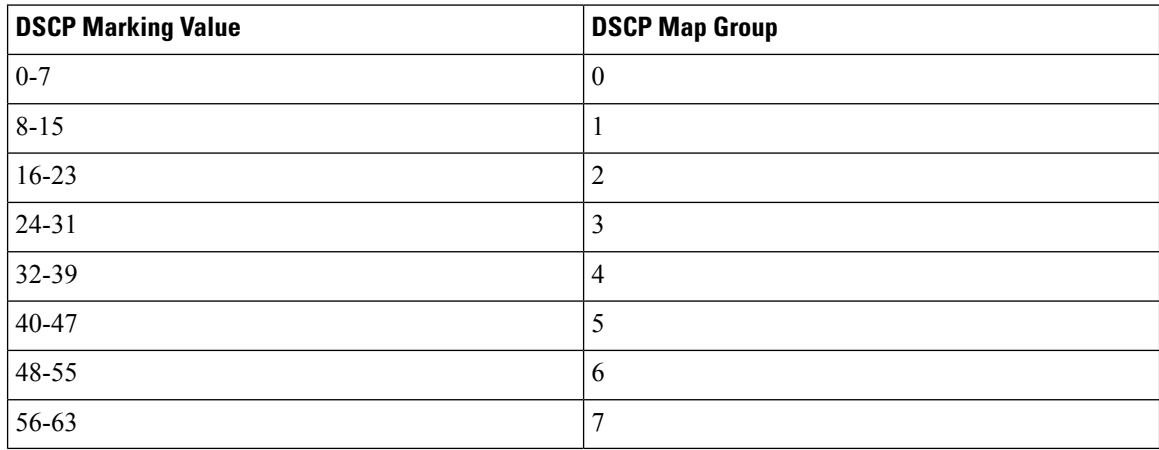

**Usage Guidelines** Use this command to map the incoming EXP bit value in MPLS headers to the DSCP bit value in IP traffic. This mapping determines the QoS and service parameters to which the packet is assigned.

### **Example**

The following command maps the EXP bit value *4* to DSCP value *6* (48 to 55) in IP header:

**mpls map-exp-to-dscp exp 4 dscp 6**